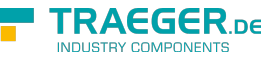

# IOpcMethodCommand Members

**Namespace:** Opc.UaFx **Assemblies:** Opc.UaFx.Advanced.dll, Opc.UaFx.Advanced.dll The [IOpcMethodCommand](https://wiki.traeger.de/en/software/sdk/opc-ua/net/api/opc.uafx.iopcmethodcommand) interface defines the following members.

## <span id="page-0-0"></span>Methods

### <span id="page-0-1"></span>CanExecute(OpcContext)

Determines the value of the [Executable](https://wiki.traeger.de/en/software/sdk/opc-ua/net/api/opc.uafx.opcattributemembers#executable) attribute of the method ([CanExecute](https://wiki.traeger.de/en/software/sdk/opc-ua/net/api/opc.uafx.opcmethodnodemembers#canexecute)) and therefore decides whether the [Execute](#page--1-0)([OpcMethodContext,](https://wiki.traeger.de/en/software/sdk/opc-ua/net/api/opc.uafx.opcmethodcontext) [IList](https://docs.microsoft.com/en-us/dotnet/api/system.collections.generic.ilist), [IList\)](https://docs.microsoft.com/en-us/dotnet/api/system.collections.generic.ilist) method can be called in general to execute the method implementation.

#### **C#**

bool CanExecute(OpcContext context)

#### **Parameters**

context [OpcContext](https://wiki.traeger.de/en/software/sdk/opc-ua/net/api/opc.uafx.opccontext)

The [OpcReadAttributeValueContext](https://wiki.traeger.de/en/software/sdk/opc-ua/net/api/opc.uafx.opcreadattributevaluecontext) in case there the [Executable](https://wiki.traeger.de/en/software/sdk/opc-ua/net/api/opc.uafx.opcattributemembers#executable) attribute is read or the [OpcMethodContext](https://wiki.traeger.de/en/software/sdk/opc-ua/net/api/opc.uafx.opcmethodcontext) in case there the method call is to be processed.

#### **Returns**

#### [Boolean](https://docs.microsoft.com/en-us/dotnet/api/system.boolean)

The value true if the method can be called; otherwise the value false.

### <span id="page-0-2"></span>CanUserExecute(OpcContext)

Determines the value of the [UserExecutable](https://wiki.traeger.de/en/software/sdk/opc-ua/net/api/opc.uafx.opcattributemembers#userexecutable) attribute of the method ([CanUserExecute](https://wiki.traeger.de/en/software/sdk/opc-ua/net/api/opc.uafx.opcmethodnodemembers#canuserexecute)) and therefore decides wether the [Execute](#page--1-0)[\(OpcMethodContext](https://wiki.traeger.de/en/software/sdk/opc-ua/net/api/opc.uafx.opcmethodcontext), [IList,](https://docs.microsoft.com/en-us/dotnet/api/system.collections.generic.ilist) [IList\)](https://docs.microsoft.com/en-us/dotnet/api/system.collections.generic.ilist) method can be called by the current user to execute the method implementation.

#### **C#**

bool CanUserExecute(OpcContext context)

#### **Parameters**

#### context [OpcContext](https://wiki.traeger.de/en/software/sdk/opc-ua/net/api/opc.uafx.opccontext)

The [OpcReadAttributeValueContext](https://wiki.traeger.de/en/software/sdk/opc-ua/net/api/opc.uafx.opcreadattributevaluecontext) in case there the [UserExecutable](https://wiki.traeger.de/en/software/sdk/opc-ua/net/api/opc.uafx.opcattributemembers#userexecutable) attribute is read or the [OpcMethodContext](https://wiki.traeger.de/en/software/sdk/opc-ua/net/api/opc.uafx.opcmethodcontext) in case there the method call is to be processed.

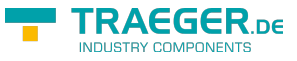

#### **Returns**

#### [Boolean](https://docs.microsoft.com/en-us/dotnet/api/system.boolean)

The value true if the method can be called; otherwise the value false.

### <span id="page-1-0"></span>Execute(OpcMethodContext, IList<Object>, IList<Object>)

Performs the tasks necessary to implement the logic associated with a specific method using the context and inputArguments specified.

#### **C#**

void Execute(OpcMethodContext context, IList<object> inputArguments, IList<object> outputArguments)

#### **Parameters**

#### context [OpcMethodContext](https://wiki.traeger.de/en/software/sdk/opc-ua/net/api/opc.uafx.opcmethodcontext)

The [OpcMethodContext](https://wiki.traeger.de/en/software/sdk/opc-ua/net/api/opc.uafx.opcmethodcontext) which provides the contextual information required to execute the method.

inputArguments [IList](https://docs.microsoft.com/en-us/dotnet/api/system.collections.generic.ilist)[<Object](https://docs.microsoft.com/en-us/dotnet/api/system.object)>

The generic list of [Object](https://docs.microsoft.com/en-us/dotnet/api/system.object) values to use / respect during the execution of the method.

outputArguments [IList](https://docs.microsoft.com/en-us/dotnet/api/system.collections.generic.ilist)[<Object>](https://docs.microsoft.com/en-us/dotnet/api/system.object)

The generic list of [Object](https://docs.microsoft.com/en-us/dotnet/api/system.object) values to use for out, ref (in Visual Basic ByRef) and returned values.

#### **Remarks**

Any OPC UA related result information is to be set using the [Result](https://wiki.traeger.de/en/software/sdk/opc-ua/net/api/opc.uafx.opcmethodcontextmembers#result) property of the context.

This method is (to be) only called after the call to [CanExecute](#page--1-0)[\(OpcContext](https://wiki.traeger.de/en/software/sdk/opc-ua/net/api/opc.uafx.opccontext)) and [CanUserExecute\(](#page--1-0)[OpcContext\)](https://wiki.traeger.de/en/software/sdk/opc-ua/net/api/opc.uafx.opccontext) evaluates to the value true.

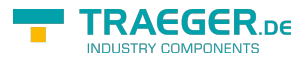

# Table of Contents

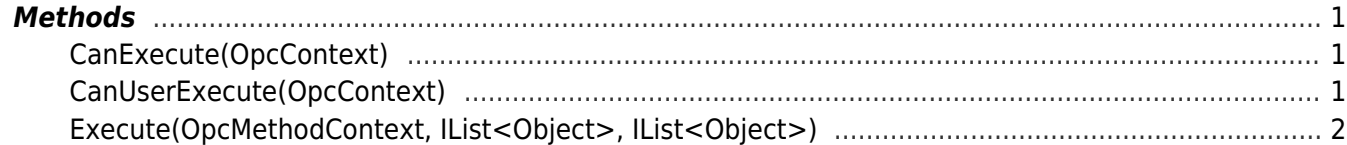

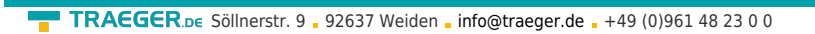

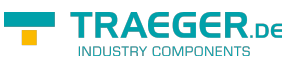